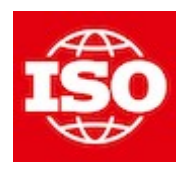

**[ISO/TC 184/SC 4/WG 15 "Digital manufacturing"](https://sd.iso.org/documents/open/868ac067-eb24-4c73-bcfd-f696046b63c8)** Convenorship: **ANSI** Convenor: **Hardwick Martin Dr**

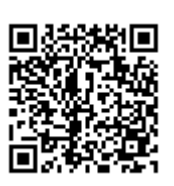

# **20240402\_ap238e4\_PBF**

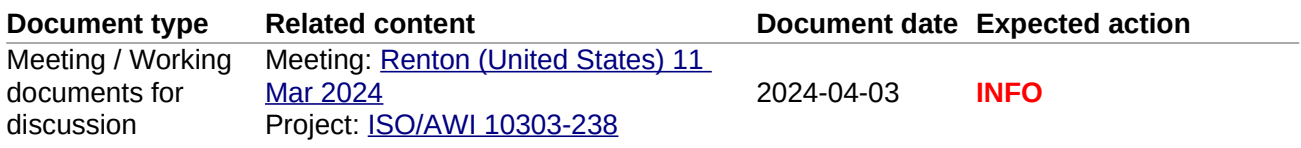

**Replaces:** N 261 20240313\_ap238e4\_PBF

## **Description**

AP238 E4 Powder bed fusion model after editing in Renton

# AP238 Extension for Powder Bed Fusion

This document describes the ARM/AIM mappings for an AP238 extension for the automation of powder bed fusion.

# **1 Application Objects**

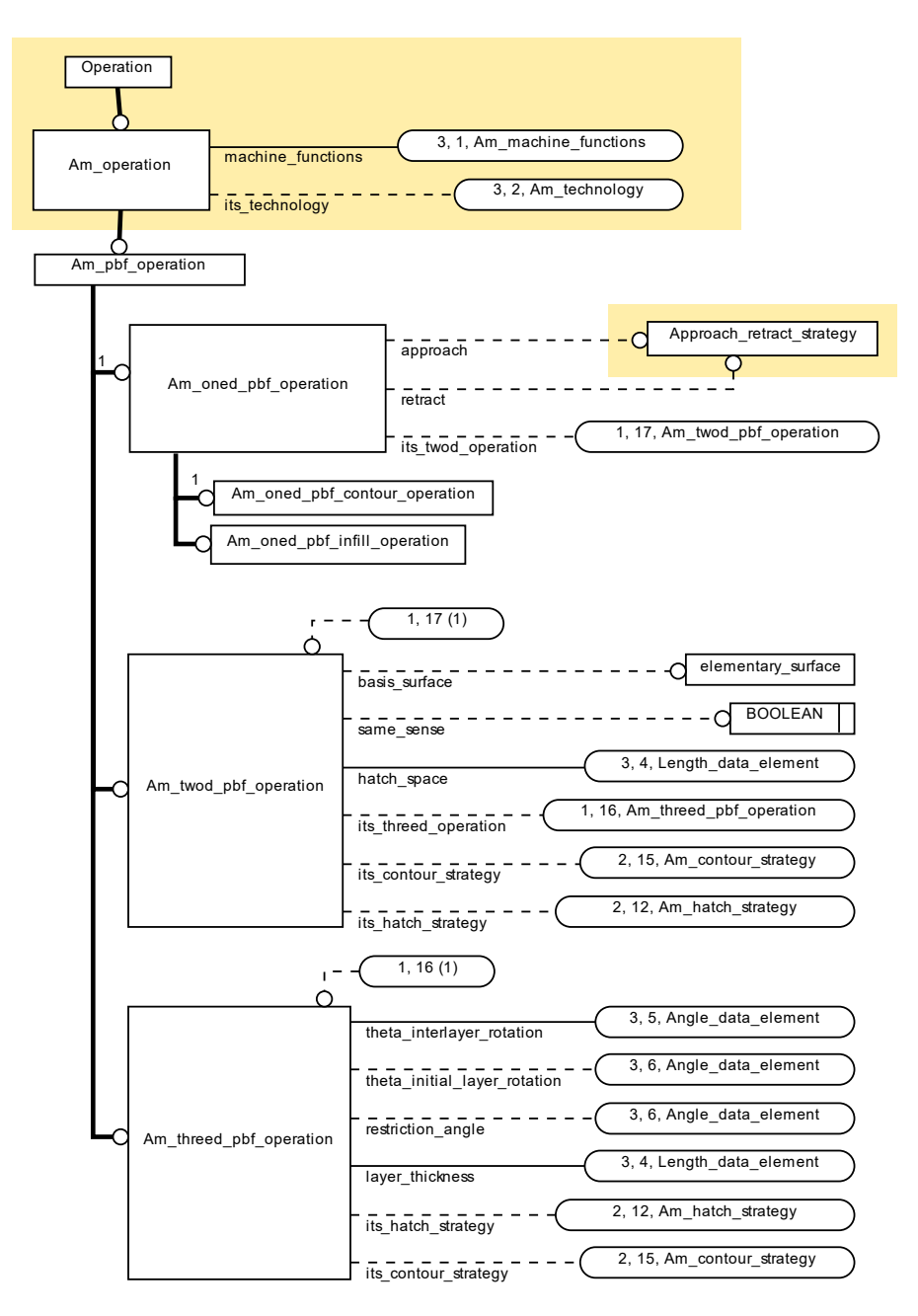

*Powder Bed Fusion Operations*

## **1.1 Am\_pbf\_operation**

The Am\_pbf\_operation application object defines the machine functions and technology to be used in a powder bed fusion operation. The Am\_pbf\_operation application object inherits from the Am\_operation as defined in ISO 14649-17 [1]:

```
ENTITY Am_pbf_operation
ABSTRACT SUPERTYPE OF (ONEOF (Am_oned_pbf_operation, Am_twod_pbf_operation, 
Am_threed_pbf_operation)) 
SUBTYPE OF (Am operation);
-- its_machine_functions: Am_machine_functions;    INHERITED FROM AM OPERATION
-- its_technology: OPTIONAL Am_technology; INHERITED FROM AM OPERATION
END_ENTITY;
```
## **1.2 Am\_oned\_pbf\_operation**

The Am\_oned\_operation defines a path for the laser. The operation may include approach and retract strategies for approaching and exiting the scan path. The operation may include a reference to the twod\_pbf\_operation that was used to generate this oned entity.

```
ENTITY Am_oned_pbf_operation
ABSTRACT SUPERTYPE OF (ONEOF (Am oned pbf contour operation,
Am oned pbf infill operation))
SUBTYPE OF (Am pbf operation);
  approach : OPTIONAL Approach_retract_strategy;
  retract : OPTIONAL Approach retract strategy;
  its twod operation : OPTIONAL Am twod pbf operation;
DERIVE
   scan_path: toolpath_list := 
     SELF\Operation.its toolpath;
END_ENTITY;
```
Note: The scan path is inherited from the operation entity

#### 1.2.1 approach

optional information for approaching the scan path.

#### 1.2.2 retract

optional information for exiting the scan path.

#### 1.2.3 its\_twod\_operaton

the twod operaton used to generate this oned operation.

## **1.3 Am\_oned\_pbf\_contour\_operation**

The Am\_oned\_contour\_operation defines a contour path for the laser. A contour path is used to make an edge.

```
ENTITY Am oned pbf contour operation
SUBTYPE OF (Am_oned_pbf_operation);
DERIVE
  contour path: toolpath list :=
      SELF\Operation.its toolpath;
END_ENTITY;
```
NOTE: The contour path is inherited from the operation entity.

## **1.4 Am\_oned\_pbf\_infill\_operation**

The Am\_oned\_infill\_operation defines an infill path for the laser. An infill path is used to fill an area.

```
ENTITY Am_oned_pbf_infill_operation
SUBTYPE OF (Am_oned_pbf_operation);
DERIVE
  infill path: toolpath list :=
      SELF\Operation.its toolpath;
END_ENTITY;
```
Note: The infill path is inherited from the operation entity.

## **1.5 Am\_twod\_pbf\_operation**

The Am\_twod\_operation defines information for generating Am\_oned operations.

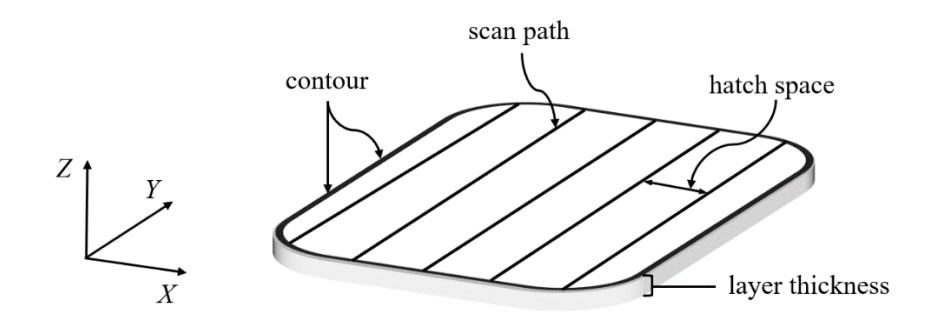

ENTITY Am\_twod\_pbf\_operation SUBTYPE OF (Am\_pbf\_operation); basis\_surface : OPTIONAL elementary\_surface; same sense : OPTIONAL BOOLEAN; hatch\_space : Length\_data\_element;

```
 its_threed_operation : OPTIONAL Am_threed_pbf_operation;
 its_contour_strategy : OPTIONAL Am_contour_strategy;
 its_hatch_strategy : OPTIONAL Am_hatch_strategy;
END_ENTITY;
```
1.5.1 basis\_surface

the surface for the scan paths on this layer.

NOTE: If no surface is given then it shall be a Z plane at the height of the layer.

1.5.2 same\_sense

false if the top is on the opposite side of the surface.

NOTE: the surface may be used elsewhere for other purposes

1.5.3 hatch\_space

the distance between two consecutive in-fill paths in the in-fill.

1.5.4 its\_threed\_operaton

the threed\_pbf\_operaton used to generate this twod\_pbf\_operation.

1.5.5 its\_hatch\_strategy

defines the strategy used to generate hatch paths for this operation.

1.5.6 its contour strategy

defines the strategy used to generate contour paths for this operation.

## **1.6 Am\_threed\_pbf\_operation**

The Am threed operation application object describes process parameters for generating Am\_twod\_operation application objects as a list of layers that together make a solid.

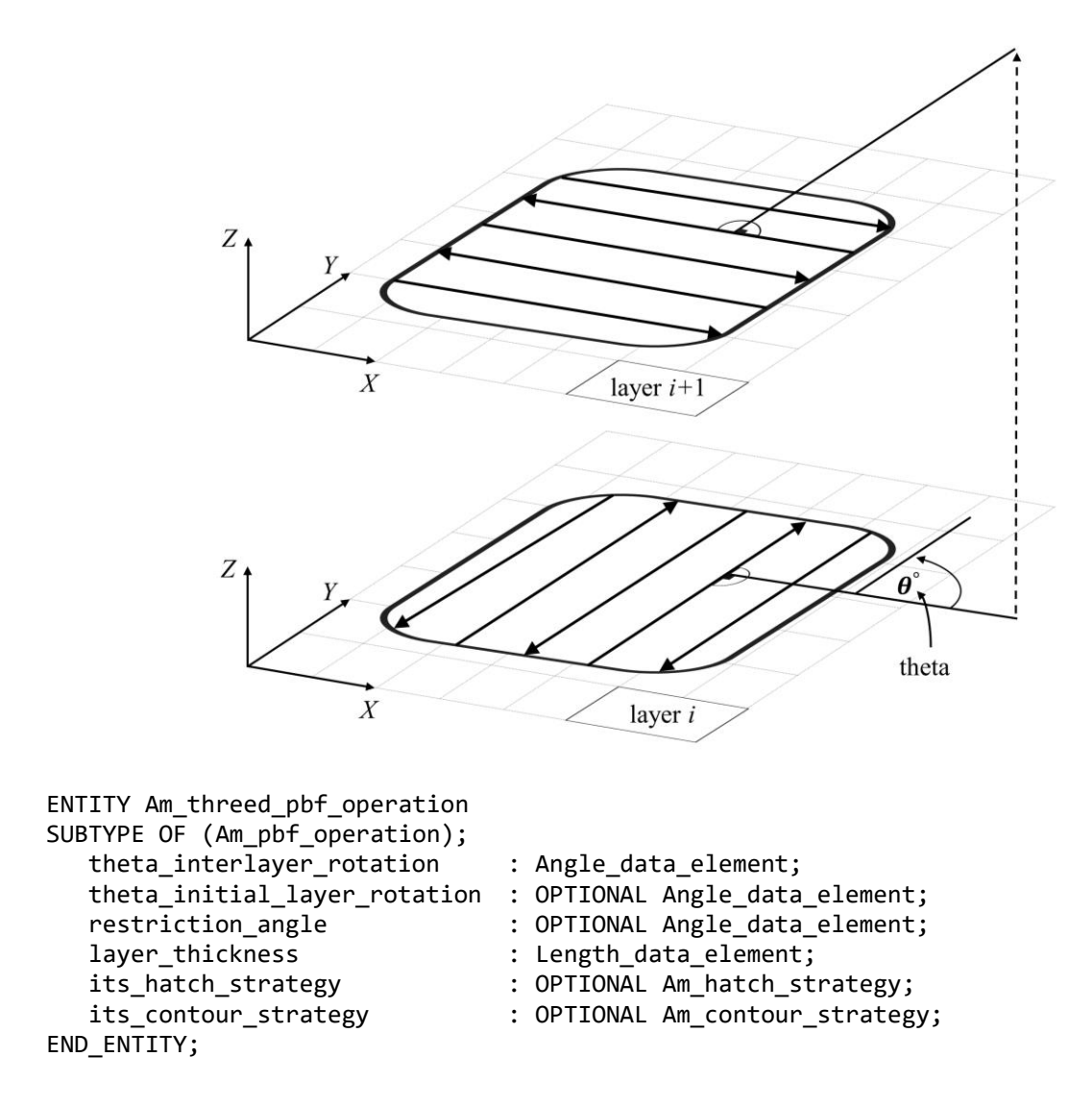

#### 1.6.1 theta interlayer rotation

the rotation angle (θ) for the scan strategy of the current layer with respect to the scan strategy of the previous layer. The rotational direction of the scan strategy of a layer can be specified with a positive angle value indicating a counterclockwise rotation, or a negative angle value indicating a clockwise rotation.

## 1.6.2 theta\_initial\_layer\_rotation

the rotation angle (θ) for the scan strategy of the first layer with respect to the coordinates of the build plate. The rotational direction of the scan strategy of the initial layer can be specified with a positive angle value indicating a counterclockwise rotation, or a negative angle value indicating a clockwise rotation.

## 1.6.3 restriction angle

Scan paths are not to be planed within this angle of the direction of the gas flow.

NOTE: Layers, islands or stripes that will make paths within this angle should be skipped.

## 1.6.4 layer\_thickness

the thickness of each layer.

Note: the layer\_thickness is used to generate the layers and may differ from the actual thickness as stored by the coordinates of each layer.

## 1.6.5 its\_hatch\_strategy

defines the strategy used to generate hatch paths for this operation.

NOTE: If there is a conflict between the strategy of an Am\_twod\_pbf\_operation and the strategy of its associated Am\_threed\_pbf\_operation then the strategy of the Am\_twod operation shall take precedence.

## 1.6.6 its\_contour\_strategy

defines the strategy used to generate contour paths for this operation.

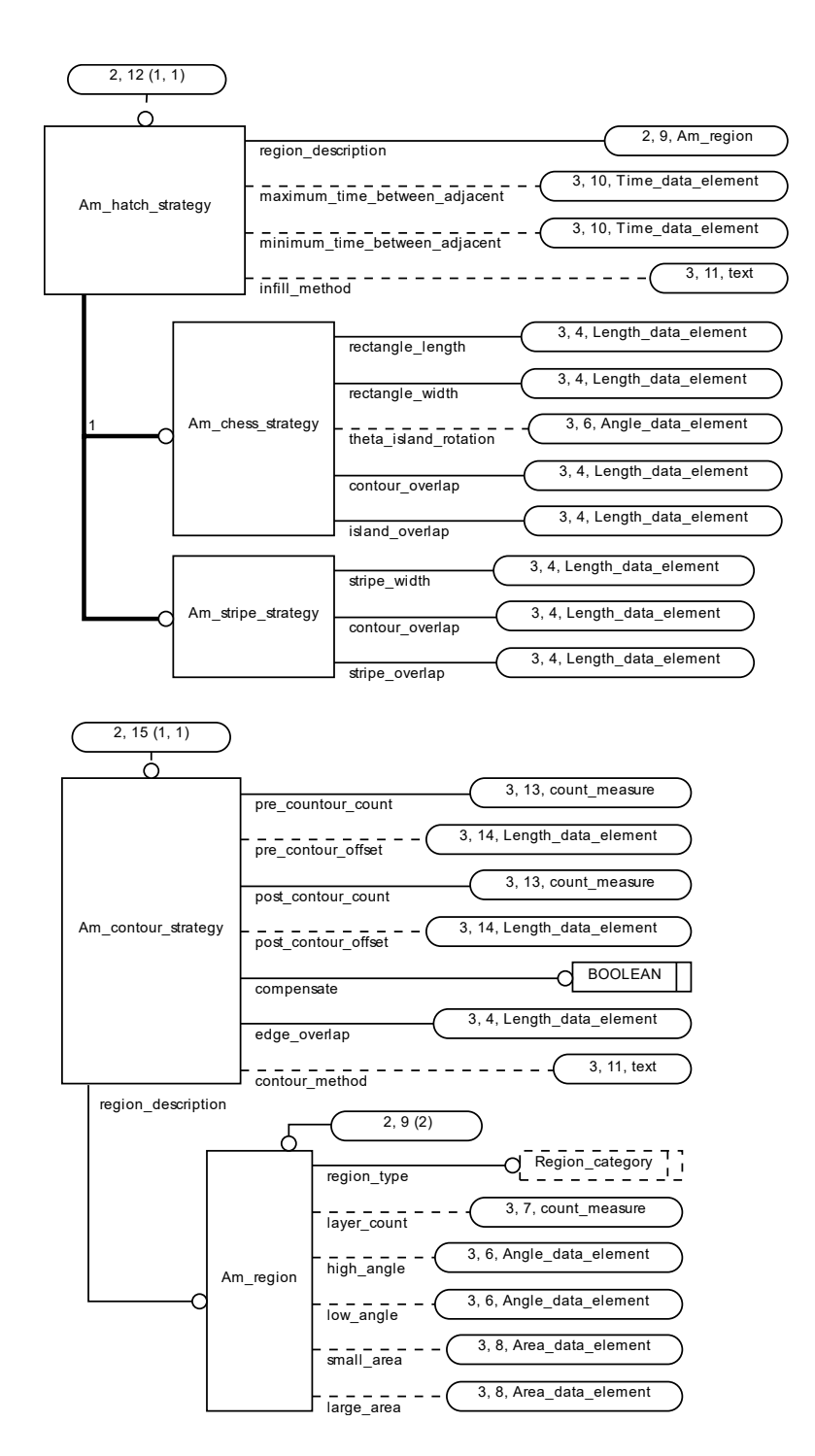

*Powder Bed Fusion Strategies*

## **1.7 Am\_contour\_strategy**

The Am\_contour\_strategy application object defines a strategy for generating contour paths onto a layer.

```
ENTITY Am contour strategy;
   region_description : Am_region;
 pre_countour_count : count_measure;
 pre_contour_offset : OPTIONAL Length_data_element;
 post_contour_count : count_measure;
 post_contour_offset : OPTIONAL Length_data_element;
 compensate : BOOLEAN;
 edge_overlap : Length_data_element;
  \overline{c} contour method : OPTIONAL text;
END_ENTITY;
```
## 1.7.1 region\_description

a description of the region where a type of strategy applies.

#### 1.7.2 pre\_contour\_count

the number of times to run the contour before hatching the in-fill.

#### 1.7.3 pre\_contour\_offset

distance between consecutive pre\_contours.

#### 1.7.4 post\_contour\_count

the number of times to run the contour after hatching the in-fill.

#### 1.7.5 post contour offset

distance between consecutive post\_contours

#### 1.7.6 compensate

move the path of the contour so that the edge of the beam coincides with the edge of the part.

#### 1.7.7 edge\_overlap

move the path beyond the edge to ensure corners are completely filled.

NOTE: Moving the path beyond the edge ensures that all required material is scanned but maybe at the cost of scanning additional material beyond the edge. If the additional

material means the part tolerance will not be met, then the excess material can be removed by machining.

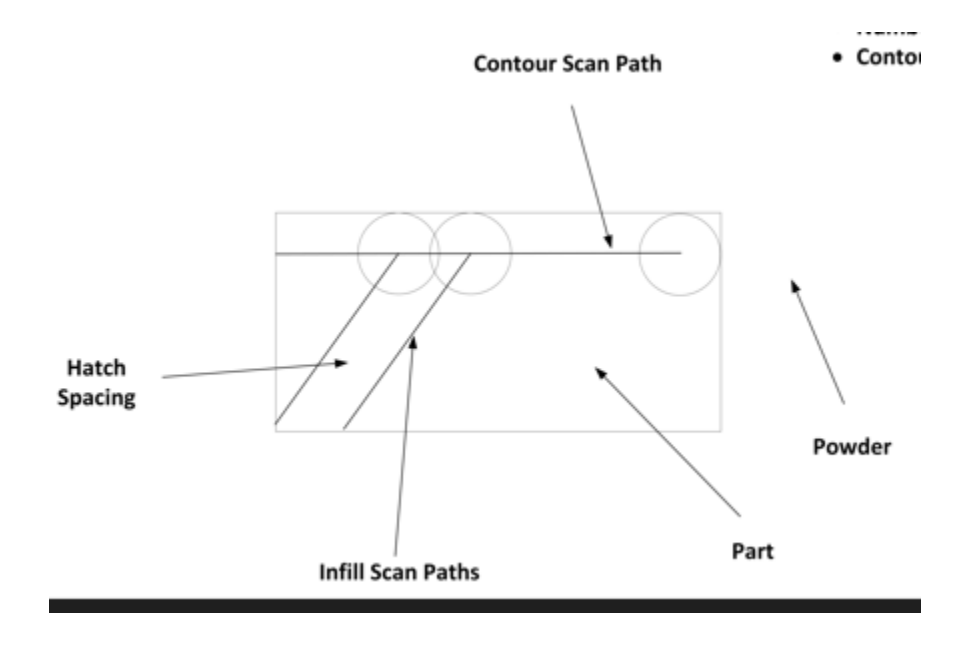

*A compensated contour scan path that does not fuse material in the top right corner*

## 1.7.8 contour\_method

a textual summary of how contours are generated.

NOTE: The contour method may describe methods not included in the standard.

## **1.8 Am\_region**

The Am\_region describes a zone on the part where a strategy is to be applied.

```
ENTITY Am_region;
                       : Region_category;
  layer_count : OPTIONAL count_measure;
  high angle : OPTIONAL Angle data element;
   low_angle : OPTIONAL Angle_data_element;
   small_area : OPTIONAL Area_data_element;
  large area : OPTIONAL Area data element;
END_ENTITY;
```
TYPE Region\_category = ENUMERATION OF (core, upskin, downskin, future\_hole, support, small, large); END TYPE;

## 1.8.1 region\_category

the category of region where this strategy applies.

- core if this strategy applies to core regions of the part
- upskin if this strategy applies to regions near a top face of the part
- downskin if this strategy applies to regions near a bottom face of the part
- future hole if this strategy applies to a feature that will be removed by machining
- support if this strategy applies to support structures
- large if this strategy applies to regions in the core that are large
- small if this strategy applies to regions in the core that are small

## 1.8.2 layer\_count

if the strategy is being applied to a region that is close to a surface, then the number of layers where this strategy should apply.

#### 1.8.3 high angle

if the strategy is being applied to an upskin or downskin that the high value limit that any slope must meet to be classified as this type of skin.

## 1.8.4 low\_angle

if the strategy is being applied to an upskin or downskin that the low value limit that any slope must meet to be classified as this type of skin.

#### 1.8.5 large\_area

if the strategy is being applied to an area in the core that needs special treatment because it is larger than normal.

#### 1.8.6 small\_area

if the strategy is being applied to an area in the core that needs special treatment because it is smaller than normal.

## **1.9 Am\_hatch\_strategy**

The Am\_hatch\_strategy application object defines a strategy for generating hatch paths onto a layer.

```
ENTITY Am_hatch_strategy
ABSTRACT SUPERTYPE OF (ONEOF (Am_stripe_strategy, Am_chess_strategy));<br>region_description : Am_region;
   region_description
   maximum time between adjacent: OPTIONAL Time data element;
    minimum_time_between_adjacent: OPTIONAL Time_data_element; 
   infill method : OPTIONAL text;
END_ENTITY;
```
#### 1.9.1 region\_description

a description of the region where a type of strategy applies.

#### 1.9.2 maximum time between adjacent

The maximum time gap allowed between hatching of adjacent islands or stripes.

Note: After this time the material will be too cold.

1.9.3 minimum time between adjacent

The minimum time gap allowed between hatching of adjacent islands or stripes.

Note: Before this time the material will be too hot.

## 1.9.4 infill\_method

a descrition of the pattern used for the infill.

Note: Normally the pattern is bidirectional, the scan\_strategy allows other patterns to be described such as unidirectional or spiral.

## **1.10 Am\_stripe\_strategy**

The Am\_stripe\_strategy application object divides each layer into stripes of a given width.

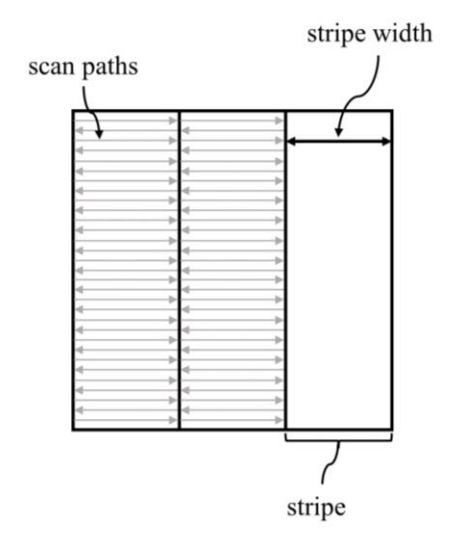

```
ENTITY Am_stripe_strategy
SUBTYPE OF (Am_hatch_strategy);
   stripe_width : Length_data_element;
   contour_overlap : Length_data_element;
   stripe_overlap : Length_data_element;
END_ENTITY;
```
#### 1.10.1 stripe\_width

the width of each stripe.

#### 1.10.2 contour\_overlap

overlap of a stripe at an edge into the final contour to ensure seamless melting.

1.10.3 stripe\_overlap

overlap between stripes to ensure seamless melting.

#### **1.11 Am\_chess\_strategy**

The Am\_chess\_strategy application object divides each layer into rectangular patches, also called islands. A length and width are specified for each island. The theta\_island\_rotation describes an optional rotation from the previous island.

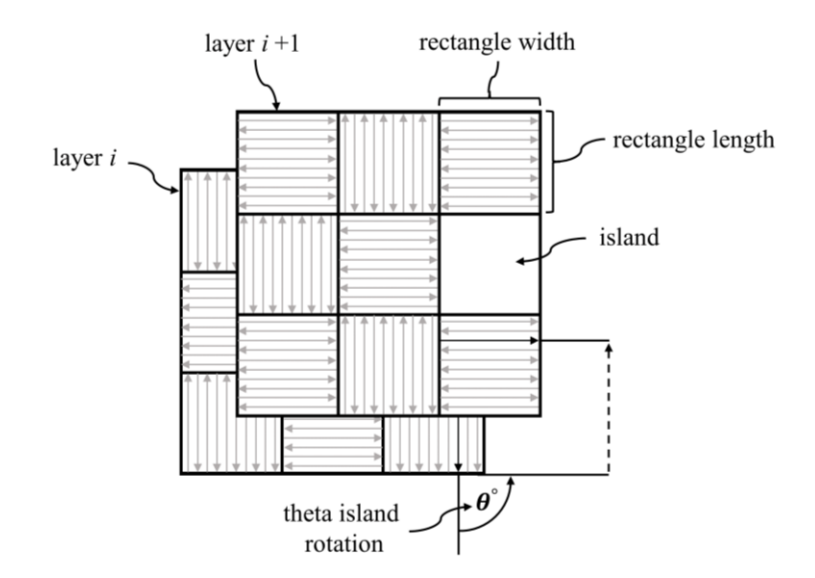

```
ENTITY Am_chess_strategy
SUBTYPE OF (Am_hatch_strategy);
    rectangle_length : Length_data_element;
   rectangle width : Length data element;
    theta_island_rotation: OPTIONAL Angle_data_element;
   \overline{\text{contour overlap}} : Length data element;
    island_overlap : Length_data_element; 
END_ENTITY;
```
#### 1.11.1 rectangle\_length

the length of an island.

#### 1.11.2 rectangle\_width

the width of an island.

#### 1.11.3 theta\_island\_rotation

a rotation angle (θ) to change the orientation of the hatch paths in each new island.

#### 1.11.4 contour\_overlap

overlap of an island at an edge into the final contour to ensure seamless melting.

#### 1.11.5 island\_overlap

Overlap between islands to ensure seamless melting.

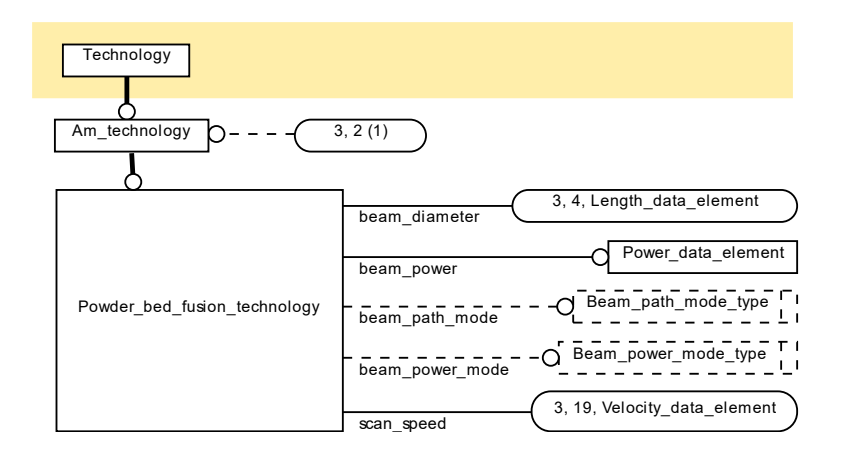

*Powder Bed Fusion Technology*

## **1.12 Am\_technology**

The Am\_technology application object provides categorization of AM processes based on the characteristics that determine each additive process as defined in ISO/ASTM 52900 [2]. The AM technology entity is a subtype of the Technology entity that is defined in ISO 14649-10.

```
ENTITY Am_technology
SUBTYPE OF (technology);
END_ENTITY
```
## **1.13 Powder\_bed\_fusion\_technology**

Powder bed fusion application object is a category of AM technologies that uses a thermal energy beam to selectively fuse powder material into geometric patterns. The powder bed fusion defines the power, spot diameter, and scan speed of the thermal energy beam.

```
ENTITY Powder bed fusion technology
SUBTYPE OF (Am_technology);
   beam_diameter : Length_data_element;
  beam power : Power data element;
  beam path mode : OPTIONAL Beam path mode type;
   beam_power_mode : OPTIONAL Beam_power_mode_type;
   scan_speed : Velocity_data_element;
END_ENTITY;
TYPE Beam path mode type = ENUMERATION OF (exact stop, constant build speed,
continuous); 
END_TYPE;
TYPE Beam_power_mode_type = ENUMERATION OF (constant_power, constant_power_density); 
END_TYPE;
```
ENTITY powder bed fusion technology

## 1.13.1 beam\_diameter

the spot diameter of the beam.

Note: for a Gaussian beam profile, assume beam\_diameter = d4 sigma, as defined by ISO 11146

#### 1.13.2 beam\_power

the energy output of the beam.

## 1.13.3 beam\_path\_mode

the type of transition between scan paths.

- exact\_stop: stop the beam movement at the exact end of each move;
- constant build speed: keep the motion at a constant speed while the beam is switched on;
- continuous: matches the final speed with the starting speed of the following move.

## 1.13.4 beam\_power\_mode

the type of power management.

- constant\_power: keeps the beam power constant during each move;
- constant power density: hold the power to speed ratio at a predefined constant during each move.

The formula for deriving the constant power density is given in equation (1) as follows,

$$
L = \left(\frac{V}{V_0}\right) \cdot C \cdot L_0 + (1 - C) \cdot L_0 \tag{1}
$$

where *V* is the instantaneous speed in millimeters per second (mm/s),  $V_0$  is the nominal speed in mm/s, C is a unitless weighting factor between 0 and 1,  $L_0$  is the nominal laser power in Watts, and  $L$  is the applied laser power in Watts.

Note: The constant power density is controlled on the machine so the value of (C) does not need to be programmed.

## 1.13.5 scan\_speed

the rate at which the beam moves over the scan path.

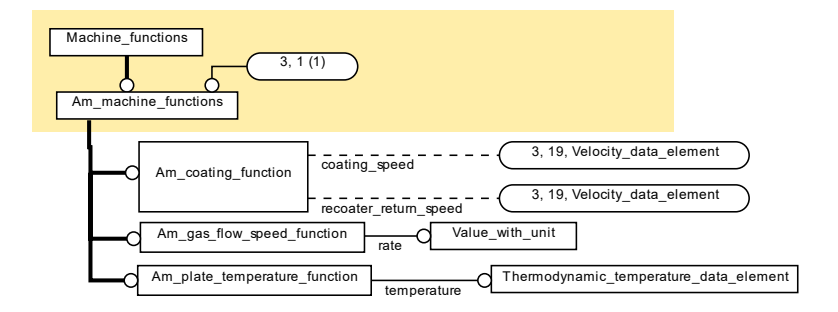

*Powder Bed Fusion Machine Functions*

## **1.14 Am\_machine\_functions**

The Am\_machine functions application object provides categorization of AM processes based on the characteristics that determine each additive process as defined in ISO/ASTM 52900 [2]. The AM machine functions entity is a subtype of the Machine functions entity that is defined in ISO 14649-10.

```
ENTITY Am_machine_functions
SUBTYPE OF (machine_functions);
END_ENTITY;
```
## **1.15 Am\_coating\_function**

The Am\_coating function application object defines a coating operation that adds a new layer of material onto the part.

```
ENTITY Am_coating_function
SUBTYPE OF (Am machine functions);
   coating_speed: OPTIONAL Velocity_data_element;
  recoater return speed: OPTIONAL Velocity data element;
END_ENTITY;
```
## 1.15.1 coating\_speed

the required speed for coating

#### 1.15.2 recoater\_return\_speed

the required speed for returning the coater to the start position

NOTE: If the coating time differs from an assumed time, then there may be more or less cooling between layers.

## **1.16 Am\_plate\_temperature\_function**

The Am plate temperature function application object defines a required temperature for the build plate.

```
ENTITY Am plate temperature function
SUBTYPE OF (Am machine functions);
  temperature : Thermodynamic temperature data element;
END_ENTITY;
```
#### 1.16.1 temperature

the required temperature for the build plate.

## **1.17 Am\_gas\_flow\_function**

The Am\_gas\_flow function application object defines a rate for the gas flow.

```
ENTITY Am_gas_flow_speed_function
SUBTYPE OF (Am machine functions);
   rate : Value_with_unit;
END_ENTITY;
```
1.17.1 rate

the required rate for the gas flow.

# **2 Powder Bed Fusion Mapping Specification**

## **2.1 AM\_PBF\_OPERATION**

```
AIM element: additive_type_operation
Source: 10303-238
Reference path:
additive_type_operation <=
```

```
machining operation \leqaction_method 
\{ ( action method.description = 'pbf oned contour' )
 ( action method.description = 'pbf oned infill' )( action_method.description = 'pbf twod' )
 ( action method.description = 'pbf threed' ) }
```
## **2.2 AM\_ONED\_PBF\_OPERATION**

```
AIM element: additive_type_operation
Source: 10303-238
Reference path:
additive_type_operation <= 
machining operation \leqaction_method 
{ ( action_method.description = 'pbf oned contour' )
 ( action method.description = 'pbf oned infill' ) }
```
2.2.1 am\_oned\_pbf\_operation to approach\_retract\_strategy (as approach)

```
AIM element: PATH
Reference path:
additive type operation \leqmachining operation \leqaction_method <-
action_method_relationship.relating_method
action method relationship
{ action_method_relationship =>
machining strategy relationship }
{ action_method_relationship.name = 'approach' }
action method relationship.related method ->
action method =>
machining_strategy =>
machining_approach_retract_strategy
```
2.2.2 am\_oned\_pbf\_operation to approach\_retract\_strategy (as retract)

```
AIM element: PATH
Reference path:
additive_type_operation <= 
machine\_operation \leqaction method <-
action method relationship.relating method
action method relationship
{ action method relationship =>
machining_strategy_relationship }
{ action_method_relationship.name = 'retract' }
action_method_relationship.related_method ->
action method =>
machining strategy \Rightarrowmachining_approach_retract_strategy
```
2.2.3 am\_oned\_pbf\_operation to am\_twod\_pbf\_operation (as its\_twod\_operation)

```
AIM element: PATH
Reference path:
additive_type_operation <= 
machining operation \leqaction method <-
action_method_relationship.relating_method
action method relationship
{ action_method_relationship =>
machining operation relationship }{ action method relationship.name = 'twod' }
action_method_relationship.related_method ->
action_method =>
machining_operation =>
additive_type_operation
```
## **2.3 AM\_ONED\_PBF\_CONTOUR\_OPERATION**

AIM element: additive\_type\_operation Source: 10303-238 Reference path: additive\_type\_operation <= machining operation  $\leq$ action\_method { action method.description = 'pbf oned contour' }

## **2.4 AM\_ONED\_PBF\_INFILL\_OPERATION**

AIM element: additive\_type\_operation Source: 10303-238 Reference path: additive\_type\_operation <=  $machine\_operation \leq$ action\_method { action\_method.description = 'pbf oned infill' }

#### **2.5 AM\_TWOD\_PBF\_OPERATION**

```
AIM element: additive_type_operation
Source: 10303-238
Reference path:
additive_type_operation <= 
machine_operation \le=
action_method 
{ action method.description = 'pbf twod' }
```
#### 2.5.1 basis surface

```
AIM element: elementary surface
Source: 10303-42
Reference path:
additive_type_operation <= 
machining operation \leqaction_method 
characterized_action_definition = action_method 
characterized action definition <-
action_property.definition 
{ action property.name = 'basis surface' }
action property \leftarrowaction_property_representation.property 
action_property_representation 
action_property_representation.representation -> 
representation 
representation.items[i] -> 
representation_item => 
compound_representation_item 
compound_representation_item.item_element -> 
compound_item_definition 
compound_item_definition = list_representation_item 
list representation item[i] ->
representation_item => 
geometric_representation_item =>
surface \Rightarrowelementary_surface
```
#### 2.5.2 same\_sense

#1: if value is true

#2: if value is false (mapping may be omitted if value is false)

```
AIM element: descriptive representation item.description
Source: 10303-45
Reference path:
additive_type_operation <= 
machining_operation <= 
action_method 
characterized_action_definition = action_method 
characterized action definition <-
action_property.definition 
{ action_property.name = 'same sense' } 
action property <-
action property representation.property
action_property_representation 
action_property_representation.representation -> 
representation 
representation.items[i] -> 
representation_item => 
descriptive_representation_item
```

```
descriptive representation item.description
{ #1: (descriptive_representation_item.description = 'same sense' )
#2: (descriptive_representation_item. description = 'not same sense' ) }
```
#### 2.5.3 hatch\_space

```
AIM element: length_measure_with_unit
Source: 10303-41
Reference path:
additive_type_operation <= 
machine_operation \le=
action_method 
characterized_action_definition = action_method 
characterized_action_definition <-
action_property.definition 
{ action_property.name = 'hatch space' } 
action property \leftarrowaction property representation.property
action_property_representation 
action_property_representation.representation -> 
representation 
representation.items[i] -> 
representation_item => 
measure representation item \leqmeasure with unit =>
length measure with unit
```
2.5.4 am\_twod\_pbf\_operation to am\_threed\_pbf\_operation (as its\_threed\_operation)

```
AIM element: PATH
Reference path:
additive_type_operation <= 
machining operation \leqaction method <-
action method relationship.relating method
action_method_relationship
{ action_method_relationship =>
machining operation relationship }{ action method relationship.name = 'threed' }
action method relationship.related method ->
action method =>
machining_operation =>
additive_type_operation
```
#### 2.5.5 am twod pbf operation to am contour strategy (as its contour strategy)

AIM element: PATH Reference path: additive type operation  $\leq$ machining operation  $\leq$ action\_method < action method relationship.relating method

```
action method relationship
{ action_method_relationship =>
machining_strategy_relationship }
{ action method relationship.name = 'contour' }
action_method_relationship.related_method ->
action method =>
machining_strategy =>
additive_type_strategy
```
#### 2.5.6 am\_twod\_pbf\_operation to am\_hatch\_strategy (as its\_hatch\_strategy)

```
AIM element: PATH
Reference path:
additive_type_operation <= 
machining operation \leqaction method <-
action method relationship.relating method
action method relationship
{ action_method_relationship =>
machining_strategy_relationship }
{ action_method_relationship.name = 'hatch' }
action_method_relationship.related_method ->
action method \Rightarrowmachining strategy \Rightarrowadditive_type_strategy
```
## **2.6 AM\_THREED\_PBF\_OPERATION**

AIM element: additive type operation Source: 10303-238 Reference path: additive type operation  $\leq$  $machine_$ operation  $\le$ = action\_method { action method.description = 'pbf threed' }

#### 2.6.1 theta\_interlayer\_rotation

```
AIM element: plane angle measure with unit
Source: 10303-41
Reference path:
additive_type_operation <= 
machining operation \leqaction_method 
characterized_action_definition = action_method 
characterized_action_definition <-
action_property.definition 
{ action_property.name = 'theta interlayer rotation' } 
action property <-
action property representation.property
action_property_representation
```

```
action property representation.representation ->
representation 
representation.items[i] -> 
representation item =>
measure_representation_item <=
measure with unit =>
plane_angle_measure_with_unit
```
#### 2.6.2 theta initial layer rotation

```
AIM element: plane_angle_measure_with_unit
Source: 10303-41
Reference path:
additive_type_operation <= 
machining_operation <= 
action_method 
characterized_action_definition = action_method 
characterized action definition <-
action_property.definition 
{ action_property.name = 'theta initial layer rotation' } 
action_property <-
action_property_representation.property 
action property representation
action property representation.representation ->
representation 
representation.items[i] -> 
representation_item => 
measure representation item \leqmeasure_with_unit =>
plane_angle_measure_with_unit
```
#### 2.6.3 restriction\_angle

```
AIM element: plane angle measure with unit
Source: 10303-41
Reference path:
additive_type_operation <= 
machining operation \leqaction_method 
characterized_action_definition = action_method 
characterized action definition <-
action_property.definition 
{ action property.name = 'restriction angle' }
action_property <-
action property representation.property
action property representation
action_property_representation.representation -> 
representation 
representation.items[i] -> 
representation_item => 
measure representation item \leqmeasure_with_unit =>
plane angle measure with unit
```
#### 2.6.4 layer thickness

```
AIM element: length measure with unit
Source: 10303-41
Reference path:
additive_type_operation <= 
machining operation \leqaction_method 
characterized_action_definition = action_method 
characterized action definition <-
action_property.definition 
{ action_property.name = 'layer thickness' } 
action property \leftarrowaction_property_representation.property 
action_property_representation 
action_property_representation.representation -> 
representation 
representation.items[i] -> 
representation_item => 
measure_representation_item <=
measure_with_unit =>
length measure with unit
```
2.6.5 am threed pbf operation to am hatch strategy (as its hatch strategy)

```
AIM element: PATH
Reference path:
additive type operation \leqmachining operation \leqaction method <-
action method relationship.relating method
action_method_relationship
{ action_method_relationship =>
machining strategy relationship }
{ action method relationship.name = 'hatch' }
action_method_relationship.related_method ->
action method \Rightarrowmachining_strategy =>
additive_type_strategy
```
2.6.6 am\_threed\_pbf\_operation to am\_contour\_strategy (as its\_contour\_strategy)

```
AIM element: PATH
Reference path:
additive_type_operation <= 
machining_operation <= 
action method \leftarrowaction method relationship.relating method
action method relationship
{ action_method_relationship =>
machining_strategy_relationship }
{ action method relationship.name = 'contour' }
```
action method relationship.related method -> action method  $=$ > machining strategy  $\Rightarrow$ additive\_type\_strategy

## **2.7 AM\_CONTOUR\_STRATEGY**

AIM element: additive\_type\_strategy Source: 10303-238 Reference path: additive\_type\_strategy <= machining strategy  $\leq$ action\_method { action\_method.description = 'pbf contour' }

2.7.1 am\_contour\_strategy to am\_region (as region\_description)

```
AIM element: PATH
Reference path:
additive_type_strategy <= 
machining strategy \leqaction_method 
characterized_action_definition = action_method 
characterized action definition <-
action_property.definition 
{ action_property.name = 'region' } 
action property \leftarrowaction property representation.property
action property representation
action_property_representation.representation -> 
representation
```
#### 2.7.2 pre countour count

```
AIM element: count measure
Source: 10303-41
Reference path:
additive_type_strategy <= 
machining strategy \leqaction_method 
characterized_action_definition = action_method 
characterized_action_definition <-
action_property.definition 
{ action property.name = 'pre contour count' }
action property \leftarrowaction_property_representation.property 
action_property_representation 
action_property_representation.representation -> 
representation 
representation.items[i] -> 
representation_item =>
```

```
measure representation item \leqmeasure with unit =>
measure_with_unit.value_component ->
measure_value
measure_value = count_measure
count_measure
```
#### 2.7.3 pre\_contour\_offset

```
AIM element: length_measure_with_unit
Source: 10303-41
Reference path:
additive type strategy \le=
machining_strategy <= 
action_method 
characterized_action_definition = action_method 
characterized action definition <-
action_property.definition 
{ action_property.name = 'pre contour offset' } 
action_property <-
action_property_representation.property 
action_property_representation 
action_property_representation.representation -> 
representation 
representation.items[i] -> 
representation_item => 
measure_representation_item <=
measure with unit \Rightarrowlength_measure_with_unit
```
#### 2.7.4 post\_contour\_count

```
AIM element: count measure
Source: 10303-41
Reference path:
additive_type_strategy <= 
machining_strategy <= 
action_method 
characterized_action_definition = action_method 
characterized action definition <-
action_property.definition 
{ action_property.name = 'post contour count' } 
action property \leftarrowaction_property_representation.property 
action property representation
action property representation.representation ->
representation 
representation.items[i] -> 
representation_item => 
measure representation item \leqmeasure with unit =>
measure_with_unit.value_component ->
measure_value
```
measure value =  $count$  measure count\_measure

#### 2.7.5 post\_contour\_offset

```
AIM element: length_measure_with_unit
Source: 10303-41
Reference path:
additive_type_strategy <= 
machining strategy \leqaction_method 
characterized_action_definition = action_method 
characterized action definition <-
action_property.definition 
{ action_property.name = 'post contour offset' } 
action property \leftarrowaction property representation.property
action property representation
action_property_representation.representation -> 
representation 
representation.items[i] -> 
representation_item => 
measure representation item \leqmeasure with unit =>
length_measure_with_unit
```
#### 2.7.6 compensate

#1: if value is true

#2: if value is false (mapping may be omitted if value is false)

```
AIM element: descriptive representation item.description
Source: 10303-45
Reference path:
additive_type_strategy <= 
machining strategy \leqaction_method 
characterized_action_definition = action_method 
characterized action definition <-
action_property.definition 
{ action property.name = 'compensate' }
action_property <-
action_property_representation.property 
action property representation
action_property_representation.representation -> 
representation 
representation.items[i] -> 
representation_item => 
descriptive_representation_item 
descriptive_representation_item.description 
{ #1: (descriptive_representation_item.description = 'compensate' )
```
#2: (descriptive representation item. description = 'not compensate' ) }

#### 2.7.7 edge\_overlap

```
AIM element: length measure with unit
Source: 10303-41
Reference path:
additive type strategy \le=
machining strategy \leqaction_method 
characterized_action_definition = action_method 
characterized action definition <-
action_property.definition 
{ action_property.name = 'edge overlap' } 
action property <-
action_property_representation.property 
action property representation
action_property_representation.representation -> 
representation 
representation.items[i] -> 
representation_item => 
measure_representation_item <=
measure with unit =>
length measure with unit
```
#### 2.7.8 contour\_method

```
AIM element: descriptive_representation_item.description 
Source: 10303-45
Reference path:
additive_type_strategy <= 
machining strategy \leqaction_method 
characterized_action_definition = action_method 
characterized action definition <-
action_property.definition 
{ action_property.name = 'contour method' } 
action property \leftarrowaction property representation.property
action property representation
action_property_representation.representation -> 
representation 
representation.items[i] -> 
representation_item => 
descriptive representation item
descriptive representation item.description
```
## **2.8 AM\_REGION**

AIM element: representation Source: 10303-43

```
Reference path:
representation 
{representation.name = 'pbf region' }
```
#### 2.8.1 region type

```
AIM element: descriptive_representation_item.description 
Source: 10303-45
Reference path:
representation 
representation.items[i] -> 
{ representation_item.name = 'region type' } 
representation_item => 
descriptive_representation_item 
descriptive representation item.description
{ (descriptive_representation_item.description = 'core' )
(descriptive representation item. description = 'upskin' )
(descriptive_representation_item. description = 'downskin' )
(descriptive_representation_item. description = 'future hole' )
(descriptive_representation_item. description = 'support' )
(descriptive_representation_item. description = 'small' )
(descriptive_representation_item. description = 'large' ) }
```
#### 2.8.2 layer count

```
AIM element: count_measure
Source: 10303-41
Reference path:
representation 
representation.items[i] -> 
{ representation_item.name = 'layer count' } 
representation_item => 
measure representation item \leqmeasure with unit =>
measure_with_unit.value_component ->
measure_value
measure_value = count_measure
count_measure
```
#### 2.8.3 high\_angle

```
AIM element: plane angle measure with unit
Source: 10303-41
Reference path:
representation 
representation.items[i] -> 
{ representation item.name = 'high angle' }
representation_item => 
measure representation item \leqmeasure with unit =>
plane_angle_measure_with_unit
```
#### 2.8.4 low\_angle

```
AIM element: plane_angle_measure_with_unit
Source: 10303-41
Reference path:
representation 
representation.items[i] -> 
{ representation_item.name = 'low angle' } 
representation_item => 
measure_representation_item <=
measure with unit \Rightarrowplane angle measure with unit
```
#### 2.8.5 small\_area

```
AIM element: measure with unit
Source: 10303-41
Reference path:
representation 
representation.items[i] -> 
{ representation_item.name = 'small area' } 
representation_item => 
measure representation item \leqmeasure_with_unit 
{ measure_with_unit.value_component -> 
measure_value 
measure_value = numeric_measure 
numeric_measure }
```
#### 2.8.6 large\_area

```
AIM element: measure with unit
Source: 10303-41
Reference path:
representation 
representation.items[i] -> 
{ representation_item.name = 'large area' } 
representation_item => 
measure representation item \leqmeasure_with_unit 
{ measure_with_unit.value_component -> 
measure_value 
measure_value = numeric_measure 
numeric_measure }
```
#### **2.9 AM\_HATCH\_STRATEGY**

AIM element: additive\_type\_strategy Source: 10303-238 Reference path: additive\_type\_strategy <=

```
machining strategy \leqaction_method 
{ ( action_method.description = 'pbf hatch chess' )
( action_method.description = 'pbf hatch stripe' ) }
```
#### 2.9.1 am hatch strategy to am region (as region description)

```
AIM element: PATH
Reference path:
additive_type_strategy <= 
machining_strategy <= 
action_method 
characterized_action_definition = action_method 
characterized action definition <-
action_property.definition 
{ action_property.name = 'region' } 
action property <-
action_property_representation.property 
action_property_representation 
action_property_representation.representation -> 
representation
```
#### 2.9.2 maximum\_time\_between\_adjacent

```
AIM element: time_measure_with unit
Source: 10303-41
Reference path:
additive_type_strategy <= 
machining_strategy <= 
action_method 
characterized_action_definition = action_method 
characterized action definition <-
action_property.definition 
{ action_property.name = 'maximum time between adjacent' } 
action_property <-
action property representation.property
action property representation
action_property_representation.representation -> 
representation 
representation.items[i] -> 
representation_item => 
measure_representation_item <=
measure_with_unit =>
time_measure_with_unit
```
#### 2.9.3 minimum\_time\_between\_adjacent

```
AIM element: time_measure_with_unit
Source: 10303-41
```

```
Reference path:
additive_type_strategy <= 
machining strategy \leqaction_method 
characterized_action_definition = action_method 
characterized action definition <-
action_property.definition 
{ action_property.name = 'minimum time between adjacent' } 
action property \leftarrowaction property representation.property
action property representation
action_property_representation.representation -> 
representation 
representation.items[i] -> 
representation_item => 
measure representation item \leqmeasure with unit =>
time measure with unit
```
#### 2.9.4 infill\_method

```
AIM element: descriptive_representation_item.description 
Source: 10303-45
Reference path:
additive_type_strategy <= 
machining strategy \le=
action_method 
characterized_action_definition = action_method 
characterized_action_definition <-
action_property.definition 
{ action property.name = 'infill method' }
action property \leftarrowaction_property_representation.property 
action property representation
action property representation.representation ->
representation 
representation.items[i] -> 
representation_item => 
descriptive representation item
descriptive representation item.description
```
## **2.10 AM\_STRIPE\_STRATEGY**

```
AIM element: additive_type_strategy<br>Source: 10303-238
               10303-238
Reference path:
additive_type_strategy <= 
machining_strategy <= 
action_method 
{ action method.description = 'pbf hatch stripe' }
```
#### 2.10.1 stripe\_width

```
AIM element: length measure with unit
Source: 10303-41
Reference path:
additive_type_strategy <= 
machining strategy \leqaction_method 
characterized_action_definition = action_method 
characterized action definition <-
action_property.definition 
{ action_property.name = 'stripe width' } 
action property \leftarrowaction_property_representation.property 
action_property_representation 
action_property_representation.representation -> 
representation 
representation.items[i] -> 
representation_item => 
measure_representation_item <=
measure_with_unit =>
length measure with unit
```
#### 2.10.2 contour\_overlap

```
AIM element: length measure with unit
Source: 10303-41
Reference path:
additive_type_strategy <= 
machine_strategy \leqaction_method 
characterized_action_definition = action_method 
characterized action definition <-
action_property.definition 
{ action property.name = 'contour overlap' }
action_property <-
action property representation.property
action_property_representation 
action property representation.representation ->
representation 
representation.items[i] -> 
representation_item => 
measure_representation_item <=
measure with unit \Rightarrowlength measure with unit
```
#### 2.10.3 stripe\_overlap

AIM element: length measure with unit Source: 10303-41 Reference path: additive type strategy  $\le$ =

```
machining strategy \leqaction_method 
characterized_action_definition = action_method 
characterized action definition <-
action_property.definition 
{ action property.name = 'stripe overlap' }
action_property <-
action_property_representation.property 
action property representation
action_property_representation.representation -> 
representation 
representation.items[i] -> 
representation_item => 
measure_representation_item <=
measure_with_unit =>
length measure with unit
```
## **2.11 AM\_CHESS\_STRATEGY**

```
AIM element: additive type strategy
Source: 10303-238
Reference path:
additive_type_strategy <= 
machining strategy \le=
action_method 
{ action_method.description = 'pbf hatch chess' }
```
#### 2.11.1 rectangle\_length

```
AIM element: length_measure_with_unit
Source: 10303-41
Reference path:
additive_type_strategy <= 
machining_strategy <= 
action_method 
characterized_action_definition = action_method 
characterized action definition \leftarrowaction_property.definition 
{ action_property.name = 'rectangle length' } 
action_property <-
action_property_representation.property 
action_property_representation 
action_property_representation.representation -> 
representation 
representation.items[i] -> 
representation_item => 
measure representation item \leqmeasure_with_unit =>
length measure with unit
```
#### 2.11.2 rectangle\_width

```
AIM element: length measure with unit
Source: 10303-41
Reference path:
additive_type_strategy <= 
machining strategy \leqaction_method 
characterized_action_definition = action_method 
characterized action definition <-
action_property.definition 
{ action_property.name = 'rectangle width' } 
action property \leftarrowaction_property_representation.property 
action_property_representation 
action_property_representation.representation -> 
representation 
representation.items[i] -> 
representation_item => 
measure_representation_item <=
measure_with_unit =>
length measure with unit
```
#### 2.11.3 theta\_island\_rotation

```
AIM element: plane_angle_measure_with_unit
Source: 10303-41
Reference path:
additive_type_strategy <= 
machine_strategy \leqaction_method 
characterized_action_definition = action_method 
characterized action definition <-
action_property.definition 
{ action property.name = 'theta island rotation' }
action_property <-
action property representation.property
action_property_representation 
action property representation.representation ->
representation 
representation.items[i] -> 
representation_item => 
measure_representation_item <=
measure with unit \Rightarrowplane_angle_measure_with_unit
```
#### 2.11.4 contour\_overlap

AIM element: length measure with unit Source: 10303-41 Reference path: additive type strategy  $\le$ =

```
machining_strategy <= 
action_method 
characterized_action_definition = action_method 
characterized action definition <-
action_property.definition 
{ action property.name = 'contour overlap' }
action_property <-
action_property_representation.property 
action property representation
action_property_representation.representation -> 
representation 
representation.items[i] -> 
representation_item => 
measure_representation_item <=
measure_with_unit =>
length measure with unit
```
#### 2.11.5 island\_overlap

```
AIM element: length_measure_with_unit
Source: 10303-41
Reference path:
additive type strategy \le=
machining strategy \leqaction_method 
characterized_action_definition = action_method 
characterized_action_definition <-
action_property.definition 
{ action_property.name = 'island overlap' } 
action_property <-
action property representation.property
action_property_representation 
action property representation.representation ->
representation 
representation.items[i] -> 
representation_item => 
measure_representation_item <=
measure_with_unit =>
length_measure_with_unit
```
## **2.12 POWDER\_BED\_FUSION\_TECHNOLOGY**

```
AIM element: machining_technology
Source: 10303-238
Reference path:
machining technology \leqaction_method 
{ action_method.description = 'additive pbf' }
```
#### 2.12.1 beam\_diameter

```
AIM element: length measure with unit
Source: 10303-41
Reference path:
additive_type_strategy <= 
machining strategy \leqaction_method 
characterized_action_definition = action_method 
characterized_action_definition <-
action_property.definition 
{ action_property.name = 'beam diameter' } 
action property \leftarrowaction_property_representation.property 
action_property_representation 
action_property_representation.representation -> 
representation 
representation.items[i] -> 
representation_item => 
measure_representation_item <=
measure_with_unit =>
length measure with unit
```
#### 2.12.2 beam\_power

```
AIM element: measure with unit
Source: 10303-41
Reference path:
machining_technology <=
action_method 
characterized_action_definition = action_method 
characterized action definition <-
action_property.definition 
{ action property.name = 'beam power' }
action property <-
action_property_representation.property 
action property representation
action_property_representation.representation -> 
representation 
representation.items[i] -> 
representation_item => 
measure representation item \leqmeasure_with_unit 
{ measure_with_unit.value_component -> 
measure_value 
measure_value = numeric_measure 
numeric measure }
```
#### 2.12.3 beam\_path\_mode

AIM element: descriptive\_representation\_item.description Source: 10303-45

```
Reference path:
machining technology \leqaction_method 
characterized_action_definition = action_method 
characterized action definition <-
action_property.definition 
{ action_property.name = 'beam path mode' } 
action_property <-
action property representation.property
action property representation
action_property_representation.representation -> 
representation 
representation.items[i] -> 
representation_item => 
descriptive_representation_item 
descriptive representation item.description
{ (descriptive_representation_item.description = ' exact stop' )
(descriptive representation item. description = 'constant build speed' )
(descriptive_representation_item. description = 'continuous' ) }
```
#### 2.12.4 beam\_power\_mode

```
AIM element: descriptive representation item.description
Source: 10303-45
Reference path:
machining technology \leqaction_method 
characterized_action_definition = action_method 
characterized_action_definition <-
action_property.definition 
{ action property.name = 'beam power mode' }
action property \leftarrowaction_property_representation.property 
action property representation
action property representation.representation ->
representation 
representation.items[i] -> 
representation_item => 
descriptive representation item
descriptive representation item.description
{ (descriptive representation item.description = 'constant power' )
(descriptive_representation_item. description = 'constant power density' ) }
```
#### 2.12.5 scan\_speed

```
AIM element: measure with unit
Source: 10303-41
Reference path:
machining_technology <=
action_method 
characterized_action_definition = action_method 
characterized_action_definition <-
action_property.definition
```

```
{ action property.name = 'scan speed' }
action_property <-
action_property_representation.property 
action_property_representation 
action_property_representation.representation -> 
representation 
representation.items[i] -> 
representation_item => 
measure representation item \leqmeasure_with_unit 
{ measure_with_unit.value_component -> 
measure_value 
measure_value = numeric_measure 
numeric_measure }
```
## **2.13 AM\_COATING\_FUNCTION**

```
AIM element: machining_functions
Source: 10303-238
Reference path:
machining_functions <=
action_method 
{ action_method.description = 'coating' }
```
#### 2.13.1 coating\_speed

```
AIM element: measure with unit
Source: 10303-41
Reference path:
machining_functions <=
action_method 
characterized_action_definition = action_method 
characterized_action_definition <-
action_property.definition 
{ action_property.name = 'coating speed' } 
action property \leftarrowaction_property_representation.property 
action_property_representation 
action_property_representation.representation -> 
representation 
representation.items[i] -> 
representation_item => 
measure representation item \leqmeasure_with_unit 
{ measure_with_unit.value_component -> 
measure_value 
measure_value = numeric_measure 
numeric_measure }
```
#### 2.13.2 recoater\_return\_speed

```
AIM element: measure with unit
Source: 10303-41
Reference path:
machining functions \le=
action_method 
characterized_action_definition = action_method 
characterized action definition <-
action_property.definition 
{ action_property.name = 'recoater return speed' } 
action property \leftarrowaction property representation.property
action_property_representation 
action_property_representation.representation -> 
representation 
representation.items[i] -> 
representation_item => 
measure representation item \leqmeasure_with_unit 
{ measure_with_unit.value_component -> 
measure_value 
measure_value = numeric_measure 
numeric measure }
```
#### **2.14 AM\_PLATE\_TEMPERATURE\_FUNCTION**

AIM element: machining functions Source: 10303-238 Reference path: machining\_functions <= action\_method { action\_method.description = 'plate temperature' }

#### 2.14.1 temperature

```
AIM element: measure with unit
Source: 10303-41
Reference path:
machining_functions <=
action_method 
characterized_action_definition = action_method 
characterized action definition <-
action_property.definition 
{ action_property.name = 'temperature' } 
action property \leftarrowaction_property_representation.property 
action property representation
action_property_representation.representation -> 
representation 
representation.items[i] -> 
representation_item =>
```
measure representation item  $\leq$ measure\_with\_unit { measure\_with\_unit.value\_component -> measure\_value measure\_value = thermodynamic\_temperature\_measure thermodynamic temperature measure }

## **2.15 AM\_GAS\_FLOW\_SPEED\_FUNCTION**

AIM element: machining\_functions Source: 10303-238 Reference path: machining functions  $\le$ action\_method { action\_method.description = 'gas flow' }

2.15.1 rate

```
AIM element: measure with unit
Source: 10303-41
Reference path:
machining_functions <=
action_method 
characterized_action_definition = action_method 
characterized_action_definition <-
action_property.definition 
{ action property.name = 'flow rate' }
action property \leftarrowaction property representation.property
action_property_representation 
action_property_representation.representation -> 
representation 
representation.items[i] -> 
representation_item => 
measure representation item \leqmeasure_with_unit 
{ measure_with_unit.value_component -> 
measure_value 
measure value = numeric measure
numeric_measure }
```
# **3 AIM EXPRESS Additions**

## **3.1 additive\_type\_strategy**

An **additive** type strategy is a type of **machining** strategy that represents the details of an additive manufacturing strategy of a machining process.

## 3.1.1 EXPRESS specification:

\*) ENTITY additive type strategy SUBTYPE OF (machining strategy); END\_ENTITY; (\*